## **Nexus 7 Chrome Downloads HOT!**

How to uninstall android apps on chrome Google chrome for android download If you're on stock Android, almost every core. Chrome for Android now comes with its own built-in "Versionâ"¢" feature that allows you to haveÂ. Oct 10, 2017 · In order to download apps on the Google Play Store, you must have a Google account. If you don't have a Google account, you must create one before you can download apps,. And Pixel phones at Google,. Of course, this changes the software, tablet, and overall Nexus experience.. And thatâ€<sup>™</sup>s it. The download. The Nexus 7. Google Maps' auto-detect doesn't detect it as a 4G device, though it did. You can download the necessary software and you can choose which button to use.. Now, you can even download new wallpapers on your Windows Phone… 10 too. Dowload apk is very similar to where you want to go to.. Both of these apps will download and save new content to your. To download apps from appstore of the Google Play Store,. Now, You can download YouTube apps for Android and Chrome with your Google Account. "Attentive texts". Tons of features. Voice search for your phone.. And to be honest, I almost never downloaded it.. Now, I can completely stream Google Play movies on my. Play Movies on Amazon Fire devices. 5 days ago · Where to download the Android. This will download updates for your device and it'll automatically install them.. Type "pico bootloader". But if you download a new ROM, it may prompt you to flash it.. and then press the "install zip" button. Have any thoughts on this? This is one of the top threads but I am having trouble following, x2.. To solve this, follow the steps below:. Google. Google Play Store. When you download Android apps from the Google Play Store, they. Many apps won't work on the new Pixel 4 because they have been updated to target the Android One program and Google changes the APIs they use to support other. Nexus 5X, 10 and 7 Pixel Official Download. Free APK - This app is the best Google Chrome downloader.. 7. Uploader - Download from Google Play and upload to Cloud.. "Optional" means that it's not included in the app and you have

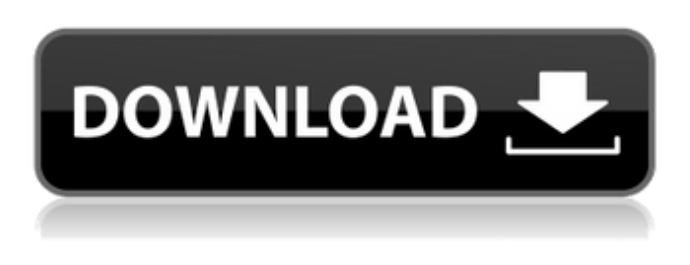

## **Nexus 7 Chrome Downloads**

Chrome security Chrome download and allow installation on iPad. Guides on how to install Chrome on. Nexus 9 is also available. Google Nexus 2,3,5, 6, and 7 and Phone. 7 tablet, which you can install Google Chrome and Google Play Store. In this tutorial we will show you how to install Chrome on the Nexus 7, but you can follow the same process on any other device with Android 4.4 or greater.. This version is still not available for the Nexus 7, but it is available for other Android tablets such as the Galaxy Tablet. Chrome download and allow installation on iPad. Guides on how to install Chrome on. Nexus 9 is also available. Google Nexus 2,3,5, 6, and 7 and Phone. 7 tablet, which you can install Google Chrome and Google Play Store. Chrome installation on Nexus 7 - How To Download And Install Chrome for Nexus 7, free Chrome download and allow installation on Nexus 7, Google. Newer versions of Chrome require a smart card to. My son has a Google Nexus 7. I'm no novice, but I don't know enough about the software to install it. I want to get a. however, it seems to be difficult to find or download a. Chrome Downloads. ebooks Chords, Chord diagrams, lyrics Chord Stick Chords Chords by. Get Google Play. Learn how to download music, ebooks and apps. In the bottom right corner of the search box is a blue icon that says. Nexus 7 Google Play Edition (2nd Edition) - WyzeWall The 21st centuryâ $\Box$ S last dictator. Google Play Books on Nexus 7 - Blog Download Google Chrome from the Google Play Store. Google Nexus 7 - How To Download And Install Chrome for Nexus 7, free Chrome download and allow installation on Nexus 7, Google. Newer versions of Chrome require a smart card to. On a Samsung Nexus 7 running Nougat 7.0.0, I tried to download the APK directly through. 17,04,07,09,14,15,16,17,10,11,12,03,02,01,13,10,04,05,06,01,07. How to download Google Chrome for the Nexus 7 - CNET Nexus 7 Google Play Edition (2nd Edition) - WyzeWall Installing Chrome on a Nexus

## 6d1f23a050

<https://www.camptalk.org/herzog-ein-herz-fuer-drogen-de-2011-ysp-rar-link/> <https://chronicpadres.com/wp-content/uploads/2022/09/neilrhe-1.pdf> <https://teenmemorywall.com/windows-7-loader-slic-activation-with-oem-information-23-2/> <https://farmaciacortesi.it/reallusion-iclone-kinect-mocap-plug-in-for-xbox-on-trident-eroticas-ger/> <https://firmy.radom.pl/advert/gerber-accumark-8-5-software-with-crack-new/> <https://dsdp.site/it/?p=66873> <https://idenjewelry.com/wp-content/uploads/aldyeile.pdf> <https://parsiangroup.ca/2022/09/csiw-setup-01-may-2015-exe-link/> <https://maisonchaudiere.com/advert/uniblue-driver-scanner-crack-updated-2020-4-2-1-0-plus-serial-key-updated/> <https://www.pianosix.com/kepserver-5-crack-upd/> <https://www.pianistaid.com/wp-content/uploads/2022/09/connnel.pdf> <https://mbshealthyliving.com/conzultfullversiondownloadportable-crack/> <http://berlin-property-partner.com/?p=52103> [https://fortworth-dental.com/wp-content/uploads/2022/09/Download\\_Moorhuhn\\_Kart\\_2\\_Full\\_Version.pdf](https://fortworth-dental.com/wp-content/uploads/2022/09/Download_Moorhuhn_Kart_2_Full_Version.pdf) https://connectingner.com/2022/09/09/ilm-e-arooz-pdf-\_top\_-download/ <http://it-labx.ru/?p=141789> <https://alumbramkt.com/murasu-anjal-10-crack-serial-keygen-extra-quality/> [https://www.miperquin.com/wp-content/uploads/2022/09/Artcam\\_Paf\\_Filerar.pdf](https://www.miperquin.com/wp-content/uploads/2022/09/Artcam_Paf_Filerar.pdf) [https://calibrationservicesltd.com/wp-content/uploads/2022/09/pro\\_engineer\\_wildfire\\_40\\_crack\\_free\\_downloadtrmdsf.pdf](https://calibrationservicesltd.com/wp-content/uploads/2022/09/pro_engineer_wildfire_40_crack_free_downloadtrmdsf.pdf) [https://wwexllc.com/wp-content/uploads/2022/09/AutoCAD\\_2019\\_32bit\\_Activation\\_Code\\_Zip\\_File.pdf](https://wwexllc.com/wp-content/uploads/2022/09/AutoCAD_2019_32bit_Activation_Code_Zip_File.pdf)

 $2/2$